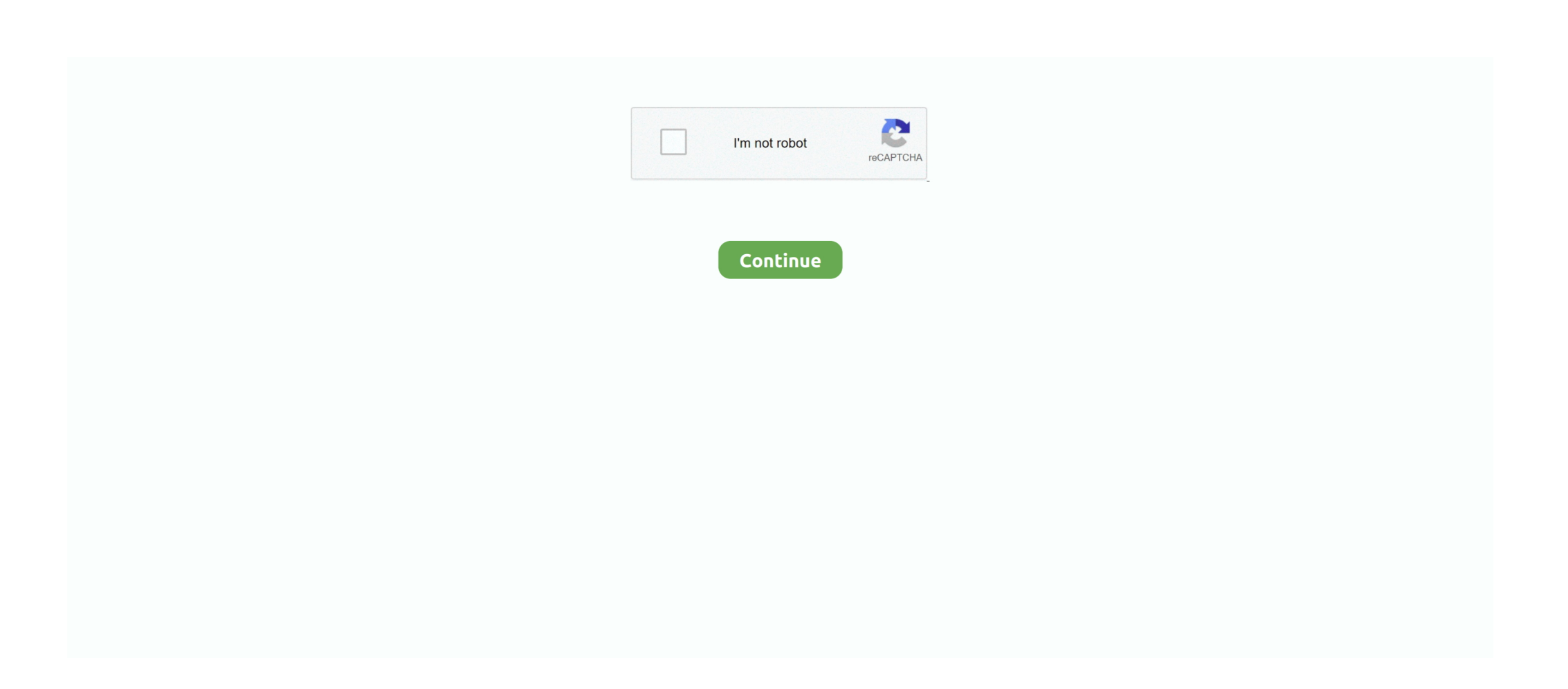

## **Acdsee Photo Studio 4 For Mac**

This tool intuitively lightens shadows and darkens highlights in specific areas without affecting the image as a whole. With our patented Light EQ™ technology, you can rescue details from shadows and restore an image's natural brightness and contrast.. Control Your Collection Make your own photography workflow rules with extensive tools for moving, finding, sorting, and sharing.. Produce a glamorous impact with the Soft Focus tool Like a diffusion lens filter, the Soft Focus tool provides dreamy blur by reducing harsh lines and intensifying colors.. Of course, you'll also need a copy of Windows To get started with VMware Fusion, we recommend you this from VMware where you can learn everything you need to know about running Windows applications on Intel-based Mac computers.. Then right-click the video or photo that. Follow the on-screen instructions and in a couple of minutes the program will be installed on your PC or Mac.. Increase or reduce exposure, recover highlights, and add fill light, contrast, and clarity, as desired.. With built-in RAW support, you'll have the freedom to parametrically correct exposure, clarity, sharpness, lighting, color, noise, details, and much more.. You can draw a line across your image's horizon, and the Straighten function will flawlessly correct its orientation to your line, ensuring it looks perfectly shot from the get-go.

acdsee photo studio, acdsee photo studio free, acdsee photo studio ultimate 2021 license key, acdsee photo studio review, acdsee photo studio 2018, acdsee photo studio professional, acdsee photo studio professional, acdsee studio ultimate 2021 review, acdsee photo studio home 2021, acdsee photo studio ultimate 2020 license key, acdsee photo studio ultimate 2021 crack

3 Best Alternatives to Notepad++ for Mac Users While it's possible to run Notepad++ on macOS using Wine or VMware, neither approach is without its downsides, which is why many people look for alternatives to Notepad++ for Mac computers instead.. Compatibility: macOS 10 12 or later 64-bit Homepage – https://www acdsee com/en/products/photo-studio-mac.. Then, achieve definition with a sharpening tool that is designed to preserve edge detail.. Identify individual images for further processing with customizable color labels and visual tags.. His focus on the key stages of management, viewing and processing photos on Mac OS simplifies the process of navigation between folders and files, facilitates the selection of images needed, help in managing metadata and work with RAW.

The program interface allows you to perform convenient adjustment Turbotax home & business tax software 2017 mac torrent 2017. In this video I show you how to put together movies and subtitles together and burn them.. ACDSee Photo Studio 4 4 923 macOS| 33 7 Mb With RAW support for over 450 camera models, customizable batch presets, drag and drop searching, vast digital asset management features, and a full toolkit of non-destructive adjustments, ACDSee Photo Studio for Mac 4 is well-positioned as your go-to digital photography resource.. Free Video Clip to DivX Converter is video converter tool Additional titles, containing program to put together video clips.. Putting videos together and creating funny short films or video collages is a great way to spend time, but to make it really enjoyable, you need a simple and effective Open the installation file.. Put videos together in one frame will no long be a difficult work This article will show you how to easily use video How to Put Two Videos Together with Filmora.. Manage and view your images with speed and ease ACDSee Photo Studio is the photography software with the flexibility to adapt to the way you work; helping you optimize every aspect of your workflow.. A good way to edit or create video is to mix various video clips together You may have several parts of your favorite movies or TV series and want to put them together so you can.

The Latest version ACDSee Photo Studio Ultimate 2018 comes out with new various features, presets also options to use.. Application ACDSee Photo Studio for Mac Beta is one of the best solutions to work with graphic images on a Mac environment.. Photo Studio for Mac BETA offers photo processing high-quality, optimizing all aspects of workflow, saving time, effort and finance users.. Step 1 Launch the program Choose a background clip and drag it to the video track in the Timeline.. Harness the flexibility and control of instant, import-free access to your images, professional processing enhancements, and enough organizational tools to suit even the most particular workflow.. ACDSee Photo Studio Ultimate 4 ACDSee Photo Studio can accelerate your photography workflow.. Sort by date, rate images to keep track of your best work, and set categories and keywords using the method that works for you.. Control the amount of sharpened pixels around each edge, coarse versus fine detail, and the appearance of noise.. Lighten & Balance Tonal range, temperature, tint, midtones, and highlights are all yours to command.

## **acdsee photo studio**

## **acdsee photo studio ultimate 2021 review**

## **acdsee photo studio review**

ACDSee Photo Studio Ultimate 2018 Torrent is composed and coded to improve the richness of your precious photos.. Expose Every Detail Take charge of the spectrum by boosting individual colors or all tones in your images.. RAW Parametric Power Take your RAW images from rough sensor data to eye-catching digital art with ACDSee Photo Studio's powerful RAW processing engine.. 1 5 Video Resizer for Mac: How to Resize Video in Mac 1 6 Top 10 Easy Video Joiner Alternatives.. Straighten it Out Dull, blurry, crooked images are no match for ACDSee Photo Studio.. Select the RGB color channel to adjust the entire range of the image, or select a specific color.. ACDSee Photo Studio for Mac Release Notes MacOS 10 13 High Sierra support Modernized graphical interface, advancing usability.. Here are the links to download the programs: Transmission Video Clips is a video download program will let you save streaming web videos or music onto your computer.. Organize your collection, find duplicates to save space, view and edit EXIF and IPTC information, and embed your own metadata. e10c415e6f